# **Mississippi Management and Reporting System**

# **Department of Finance and Administration**

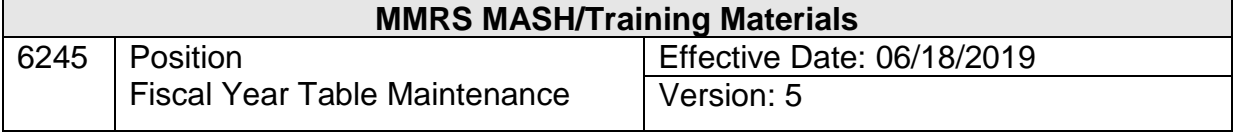

 $\hat{\mathbf{r}}$ 

## **Table of Contents**

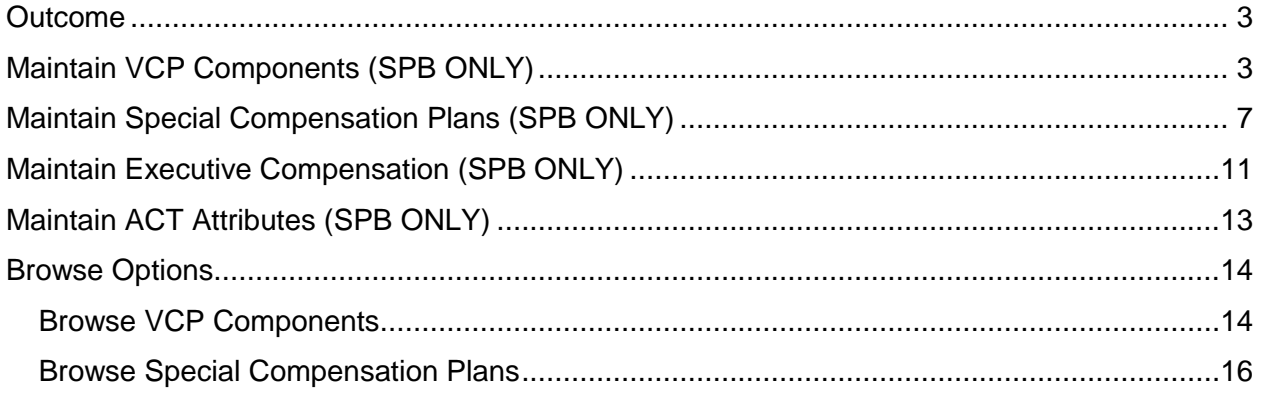

#### **Objective**

Enter position related information into tables.

#### <span id="page-2-0"></span>**Outcome**

Variable Compensation Pay, Executive Compensation, and Special Compensation information is entered into the system.

#### <span id="page-2-1"></span>**Maintain VCP Components (SPB ONLY)**

The Variable Compensation Plan is the primary instrument for establishing compensation policy used by agencies within the State Personnel System and under the salary setting authority of the State Personnel Board. The Plan is revised each fiscal year in conjunction with the Legislative appropriation process. There can be numerous components of the plan, including realignment, reallocation, reclassification, additional compensation, recruitment flex, etc. A separate transaction must be completed for each component of the annual plan. These tables are maintained by SPB and are available for display to user agencies.

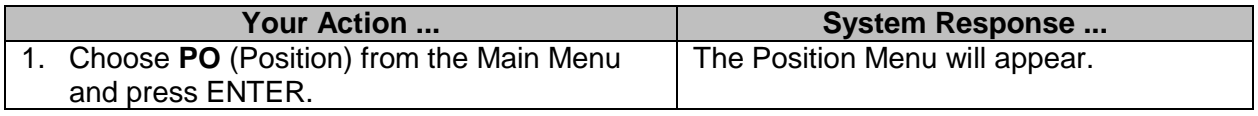

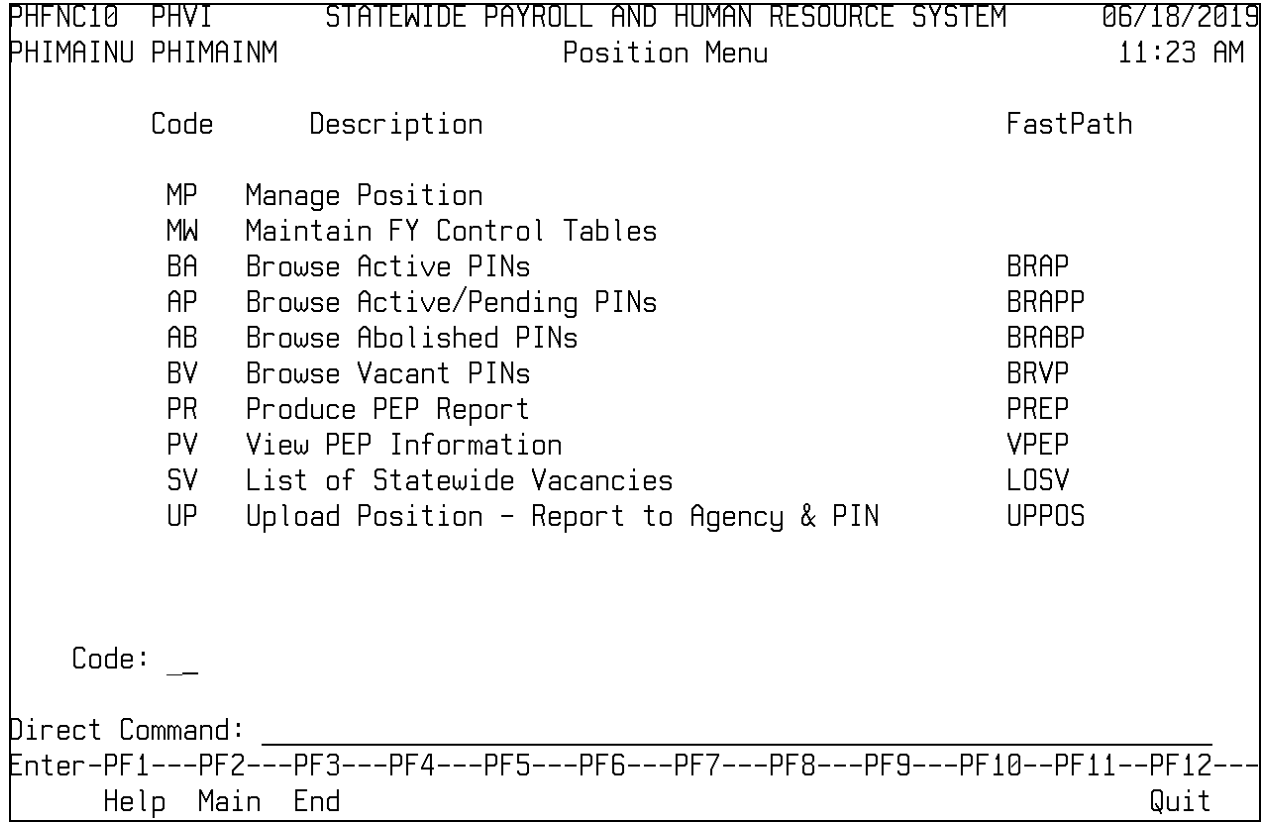

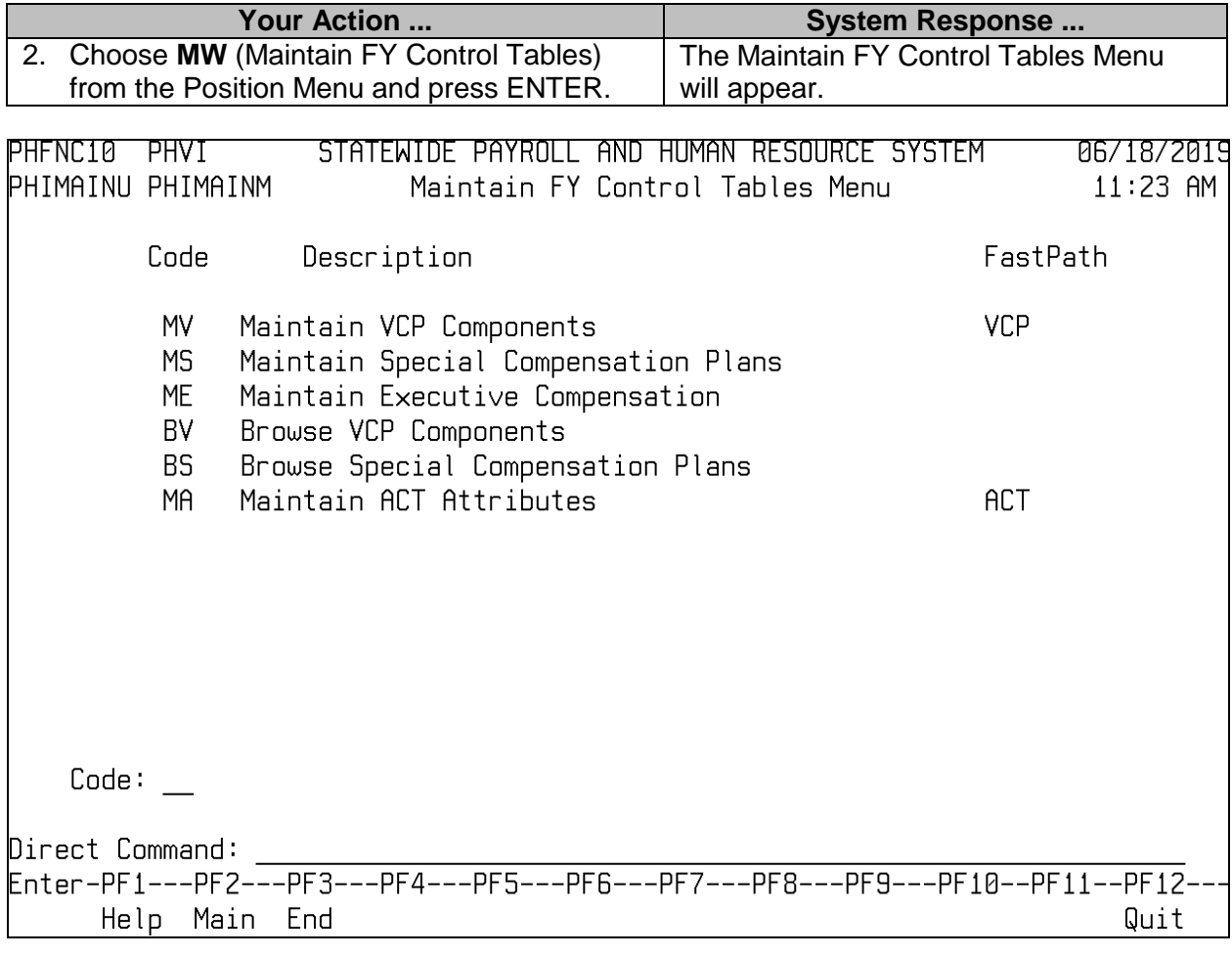

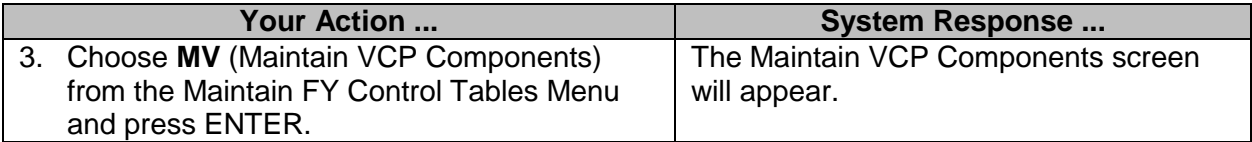

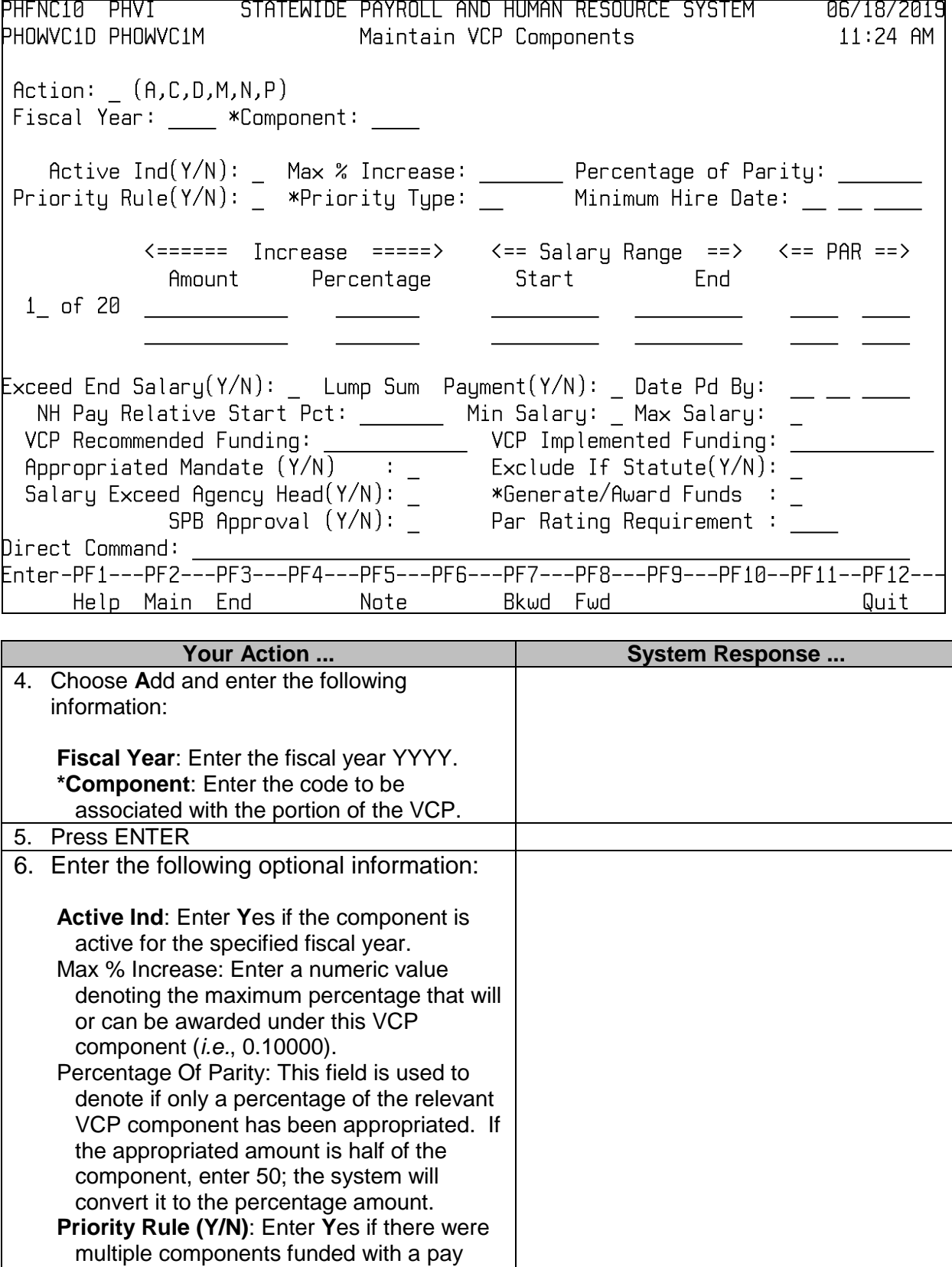

package.

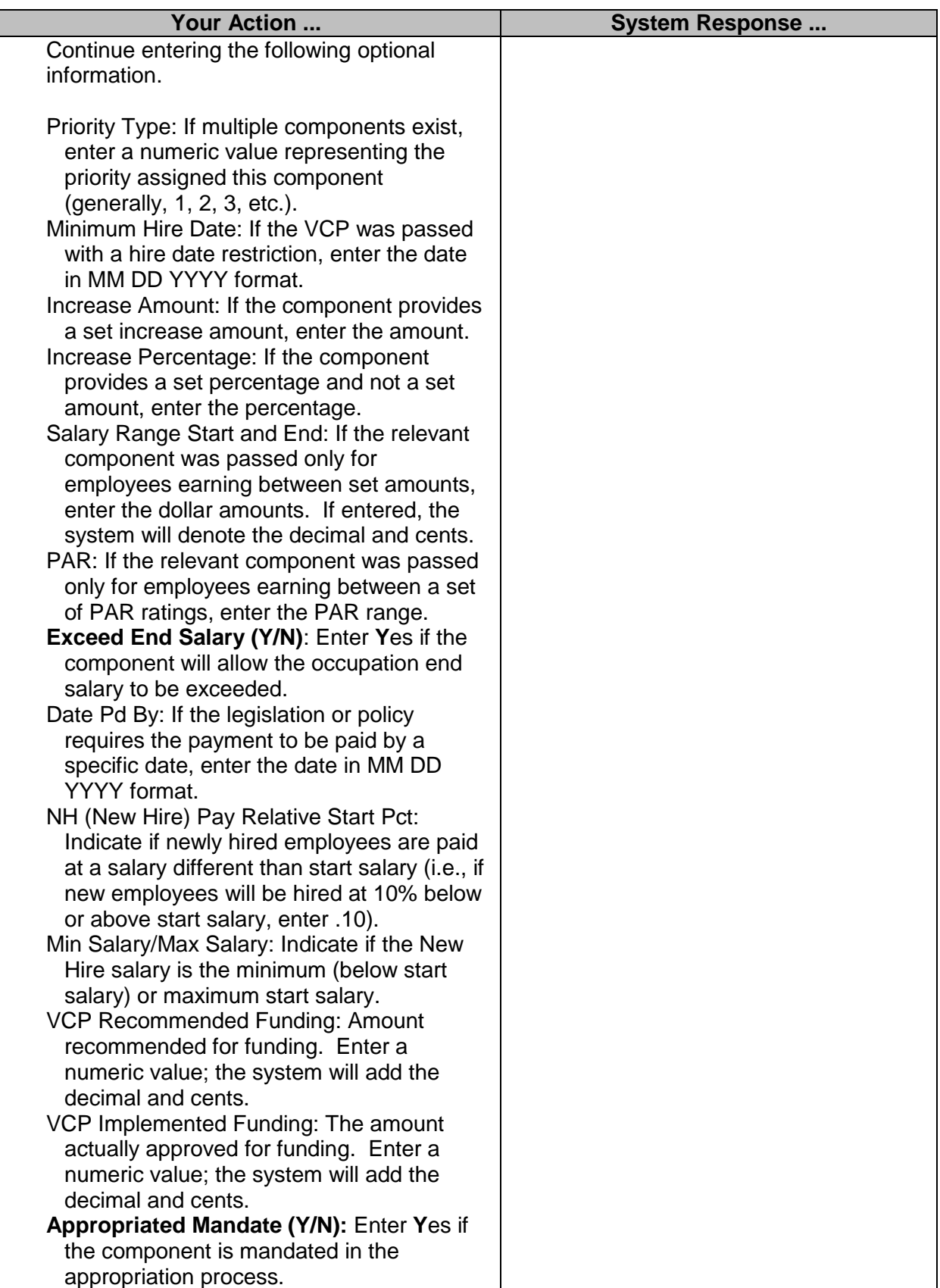

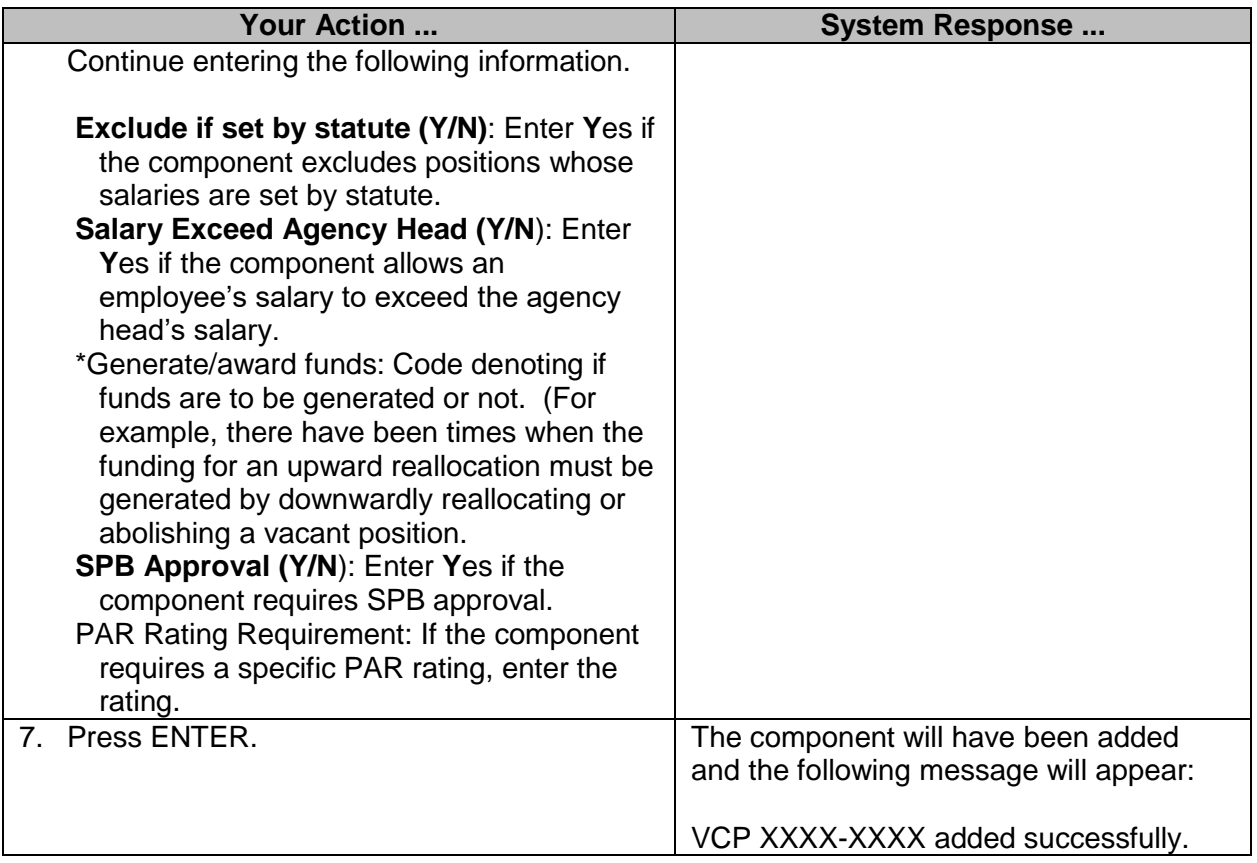

#### <span id="page-6-0"></span>**Maintain Special Compensation Plans (SPB ONLY)**

Special compensation plans can be approved for specific occupations within specific agencies. The plans can be established when job conditions warrant special compensation, for additional years of experience, for cooperative agreements with students, or for teachers. A special plan must be entered into the system for each portion of the special compensation plan. These tables are maintained by SPB and are available for display to user agencies.

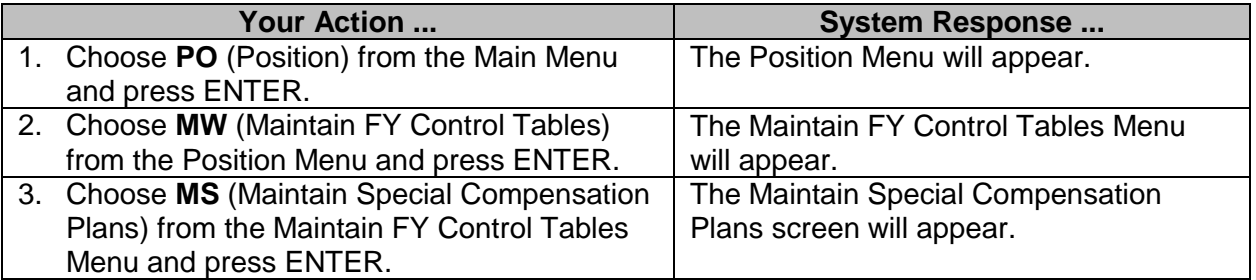

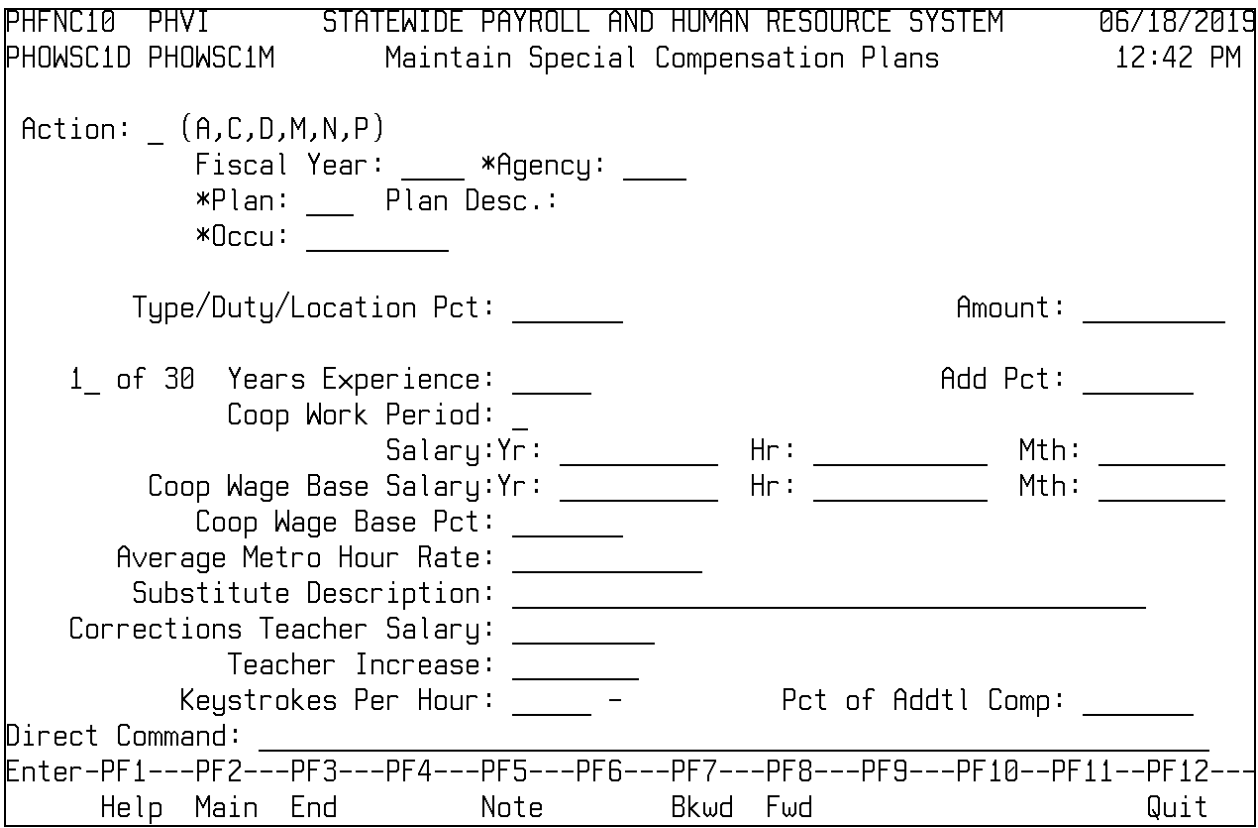

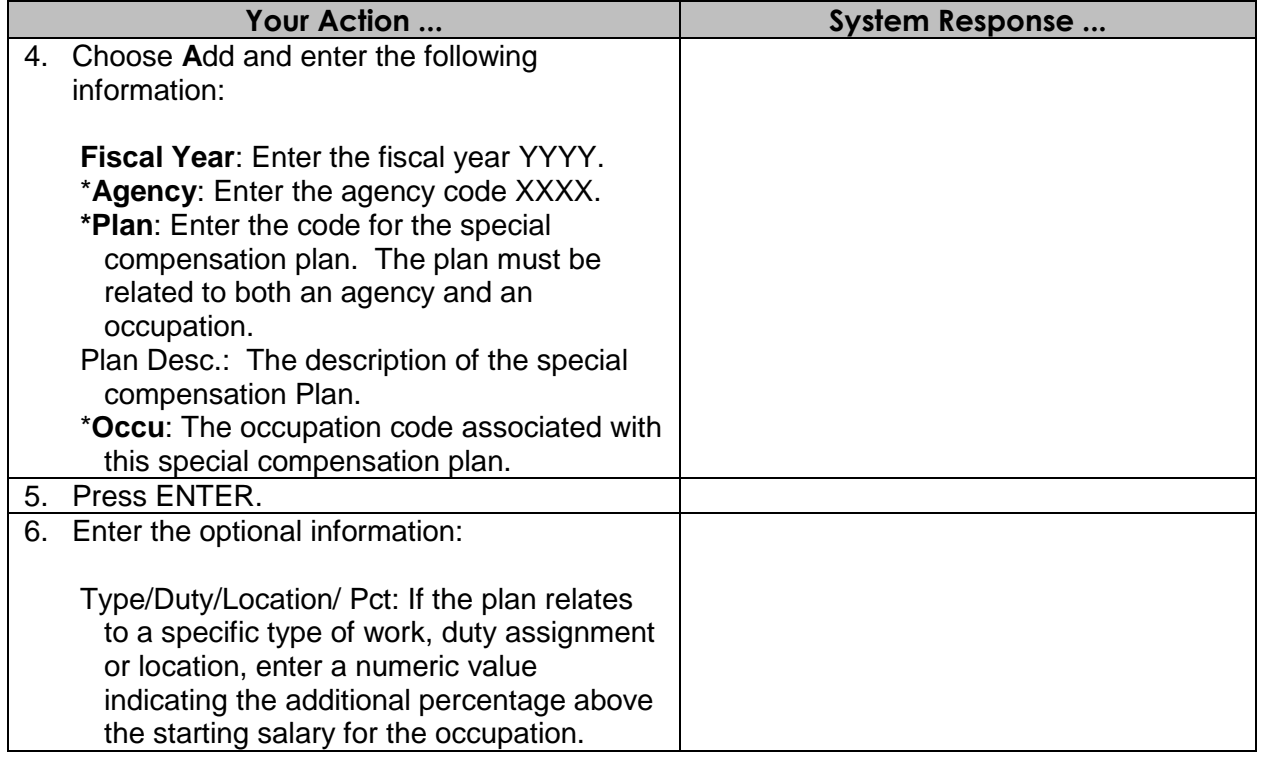

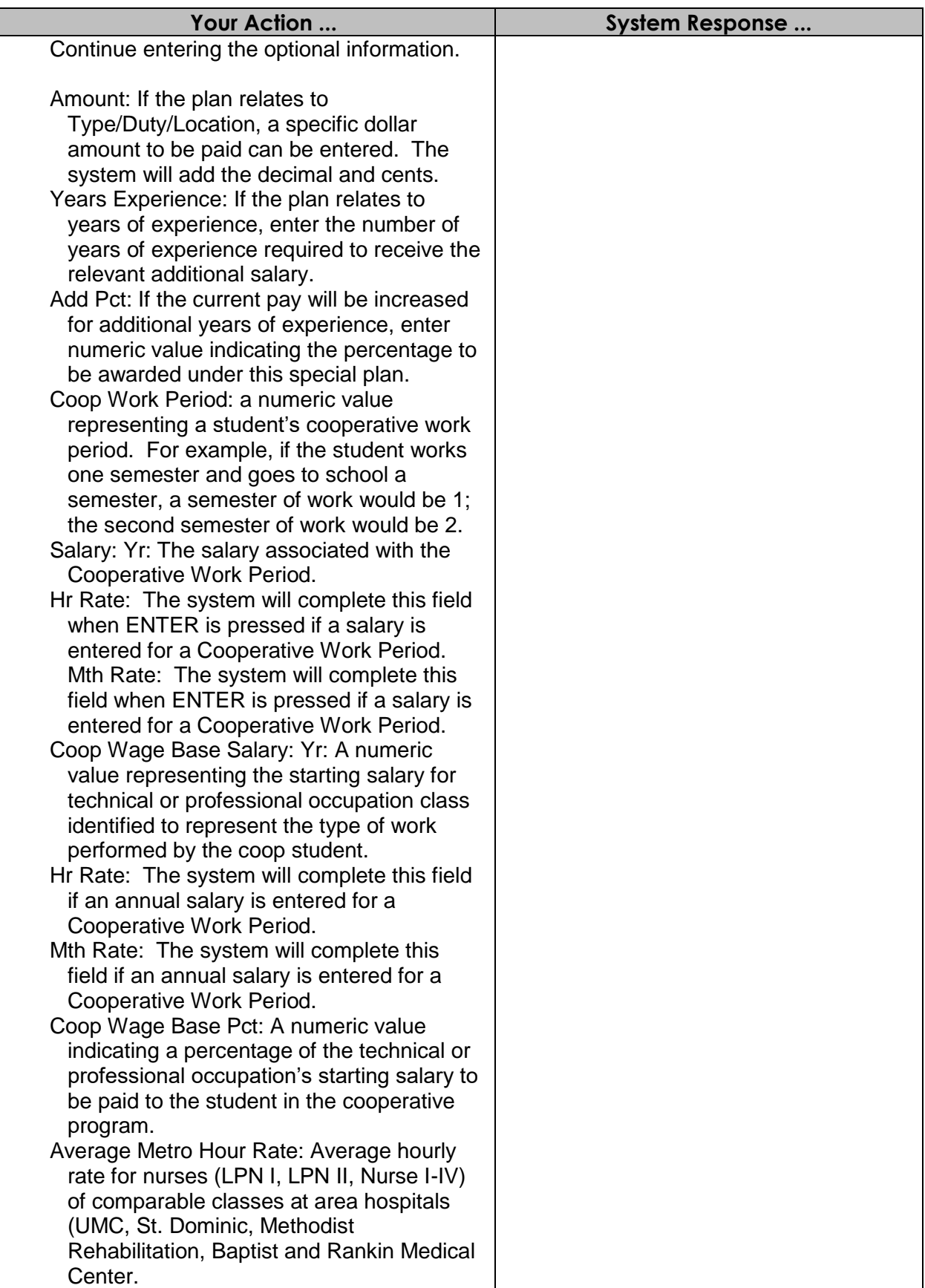

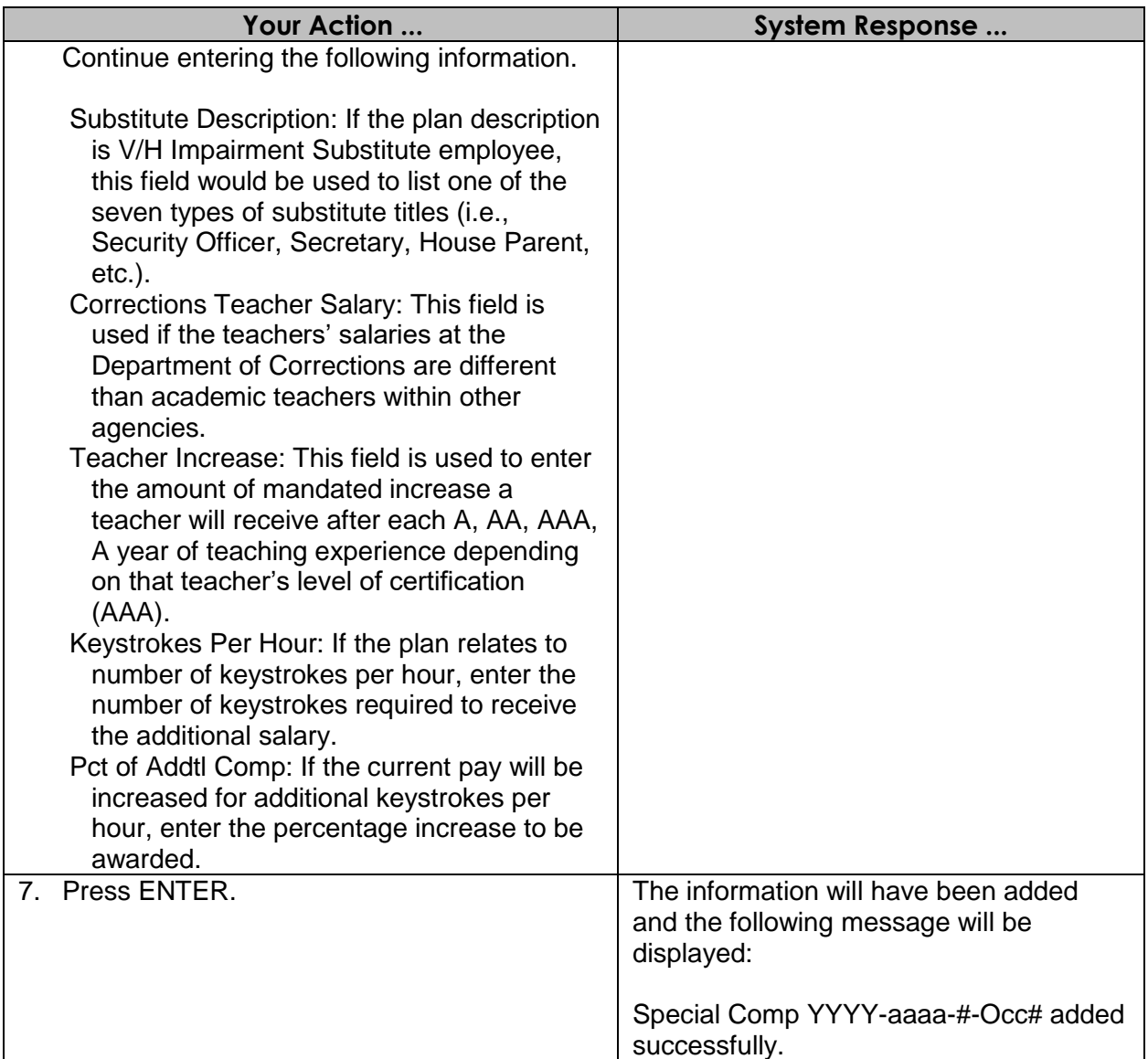

#### <span id="page-10-0"></span>**Maintain Executive Compensation (SPB ONLY)**

Agencies of a certain size are allowed to have executive compensation plans for their management staff. There are three separate phases of executive compensation, I - for the agency head, II - for top management, and III - for middle management. The executive compensation plan can be modified annually. Modification may include an increase in the number of executive compensation positions allowed for each agency position, whether or not the executive compensation plan is also covered under the VCP. These modifications are entered in the executive compensation transaction by SPB staff.

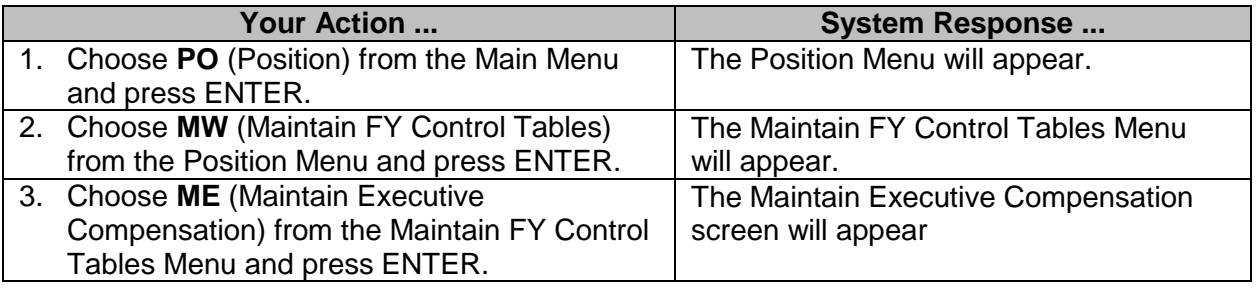

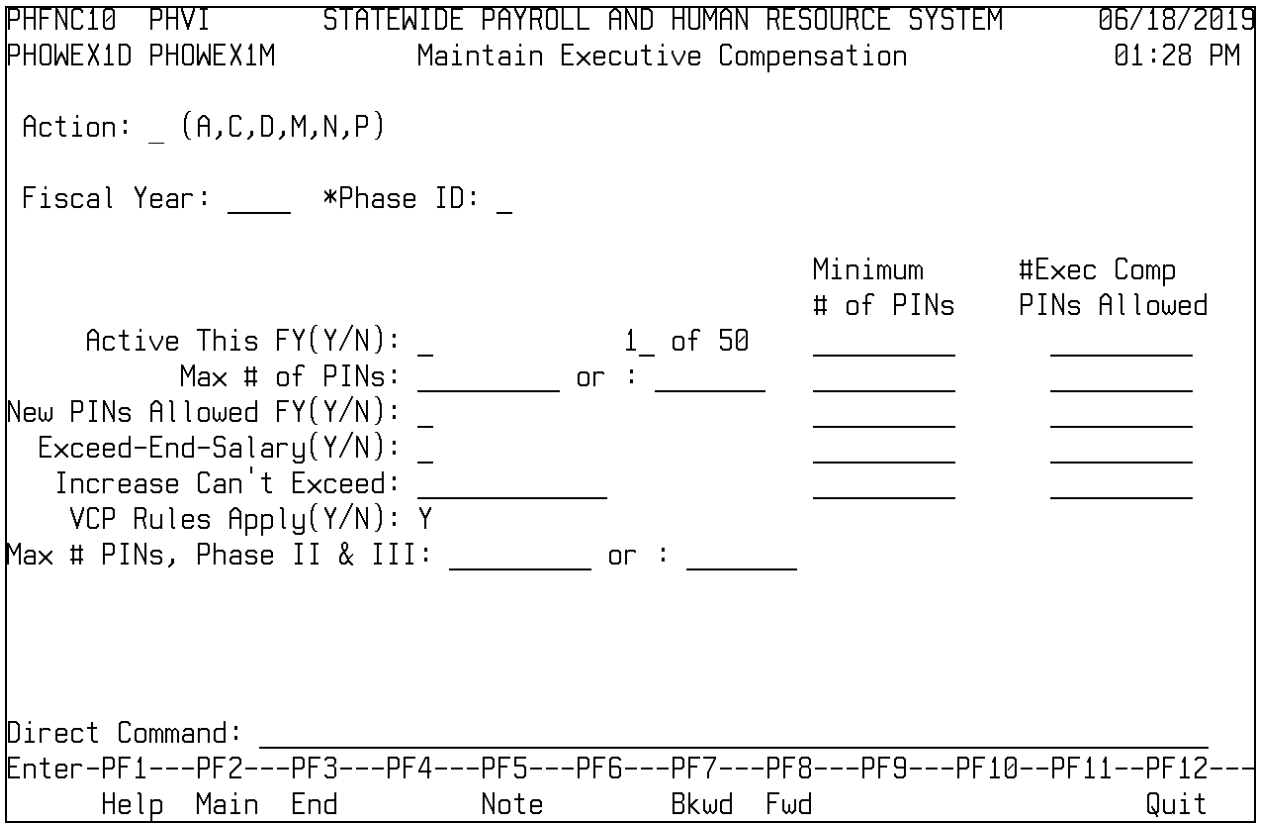

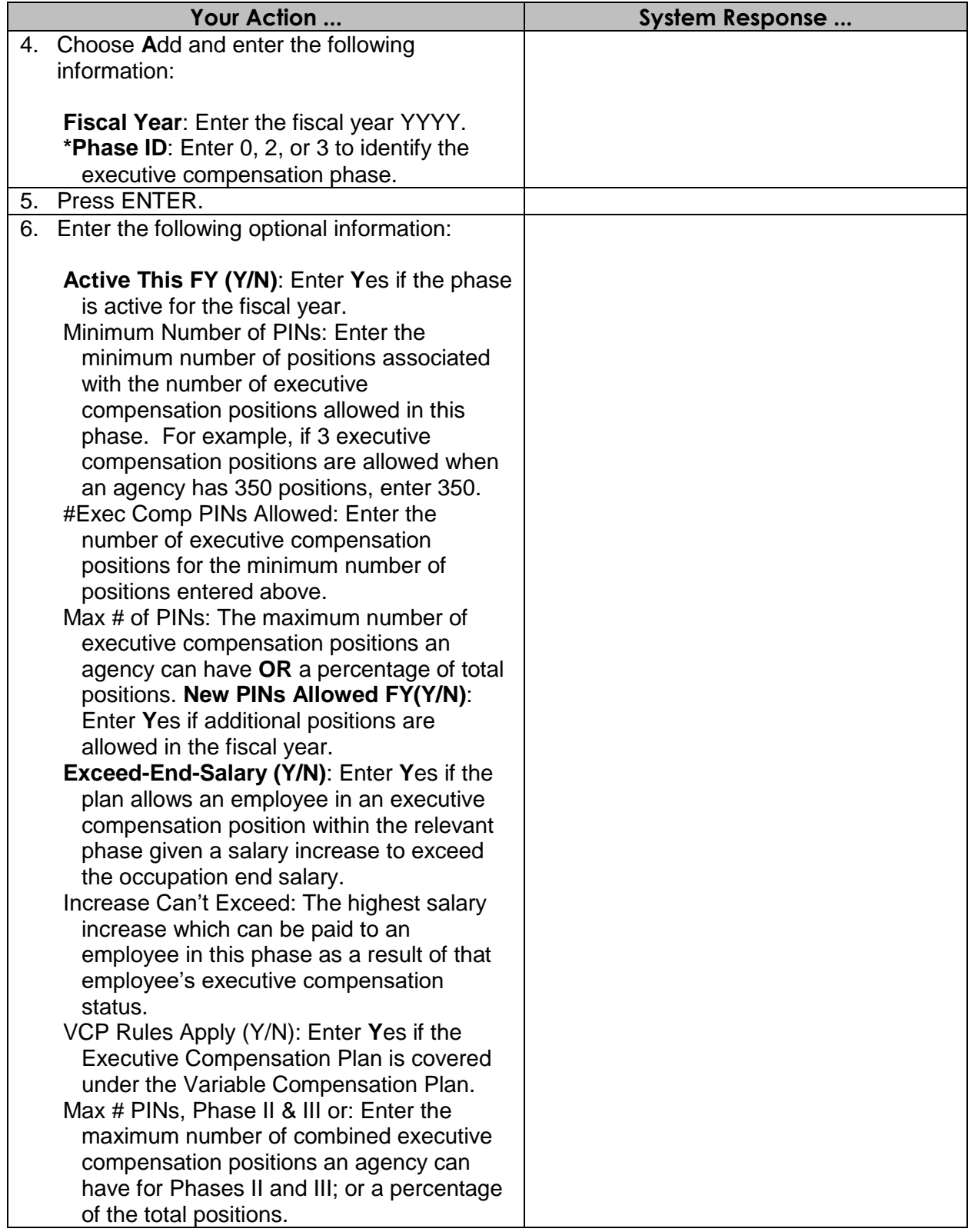

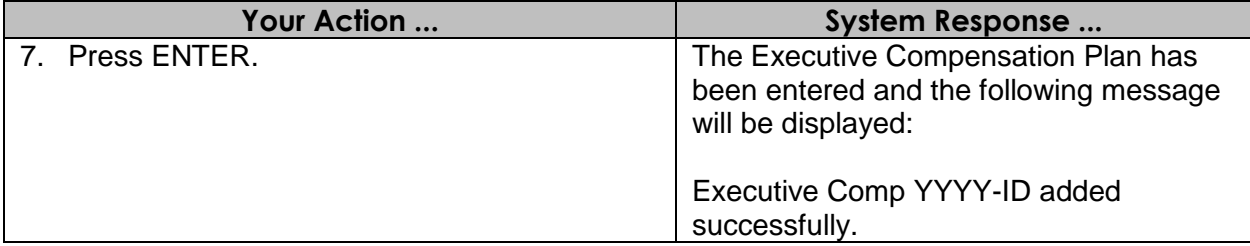

### <span id="page-12-0"></span>**Maintain ACT Attributes (SPB ONLY)**

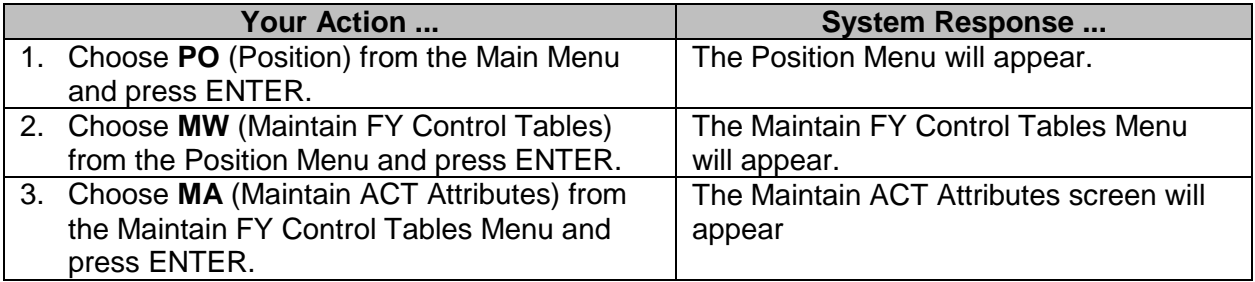

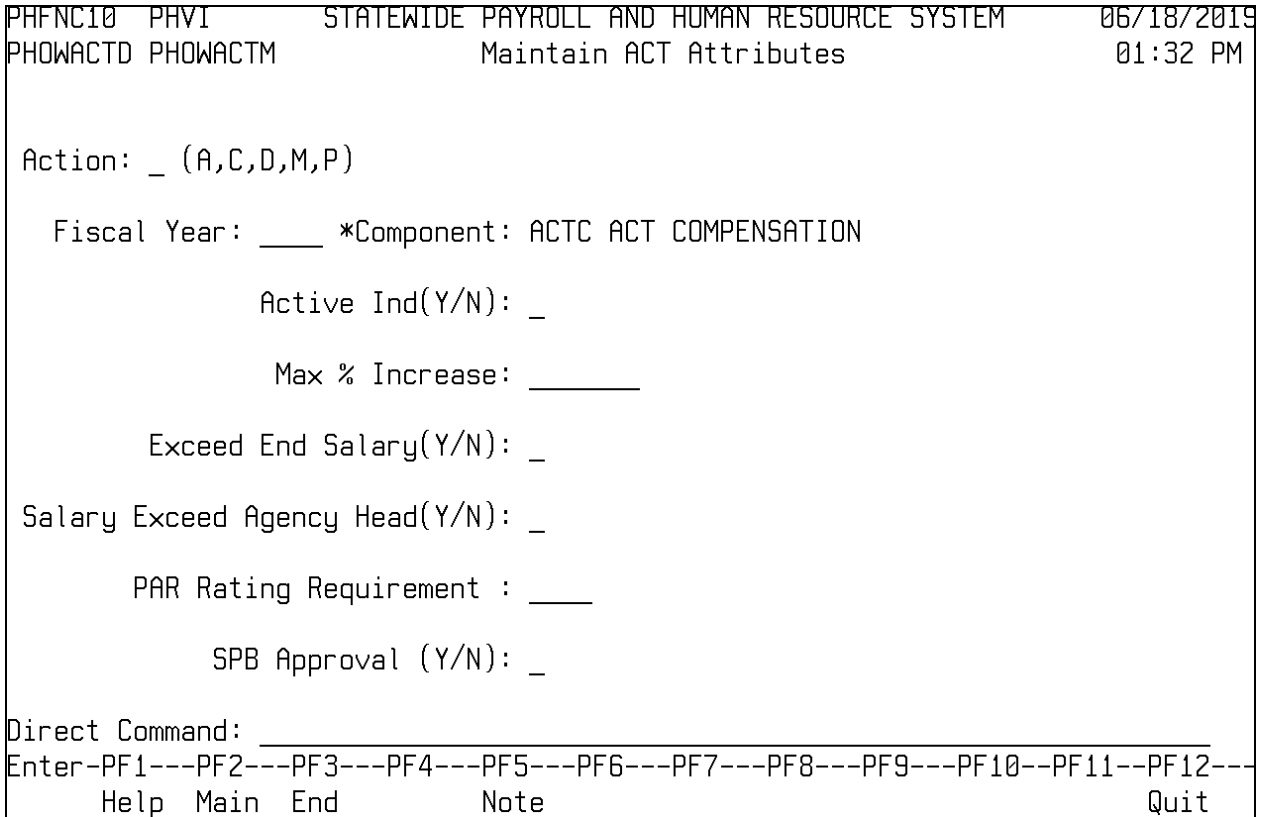

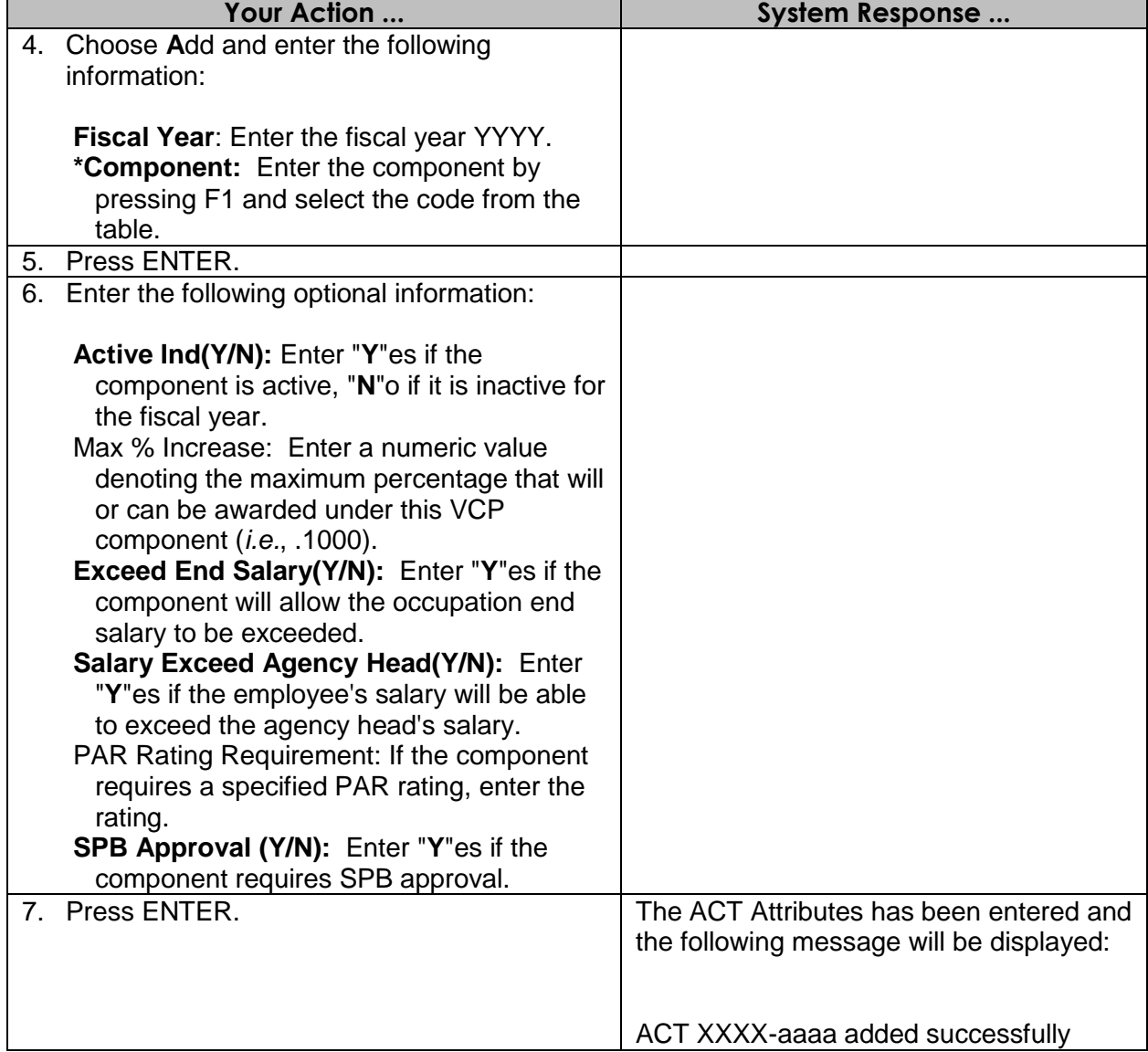

#### <span id="page-13-0"></span>**Browse Options**

#### <span id="page-13-1"></span>**Browse VCP Components**

The Browse VCP Components screen is used to view the various VCP components. This screen is display only for Agencies; SPB will maintain the table.

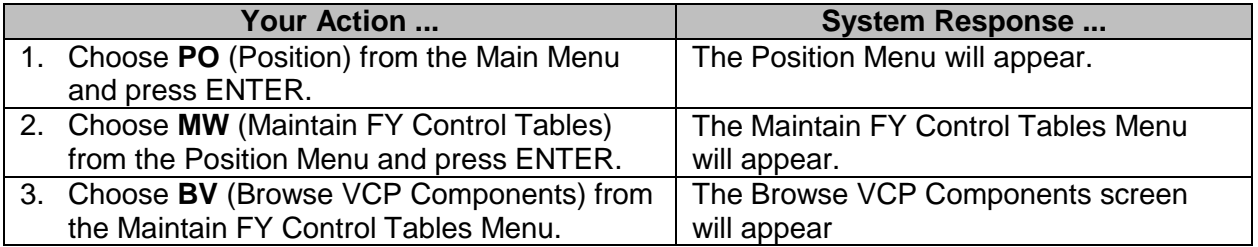

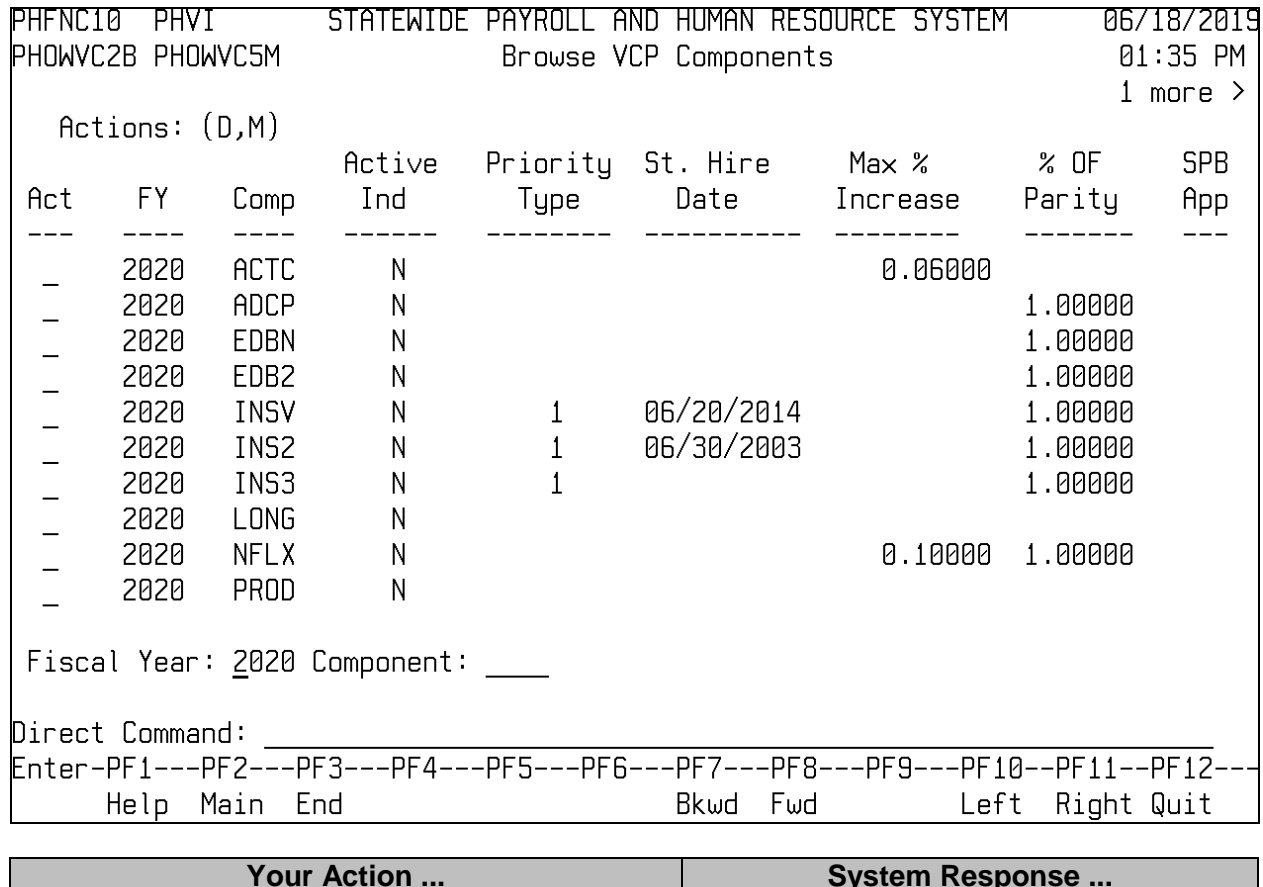

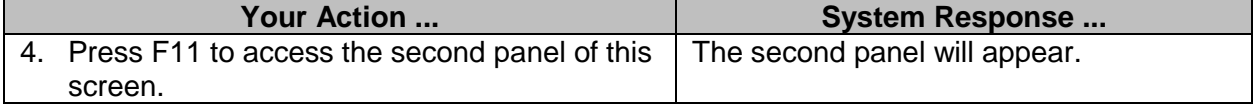

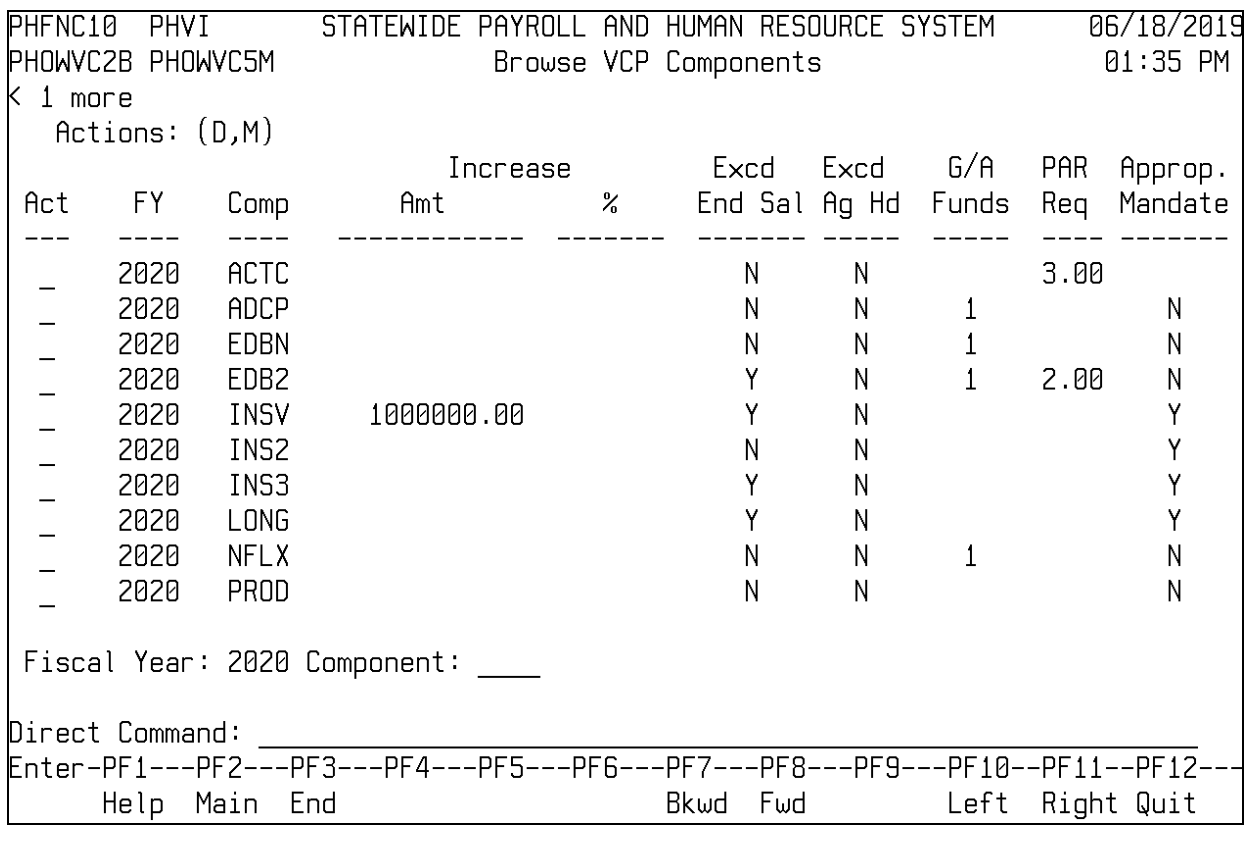

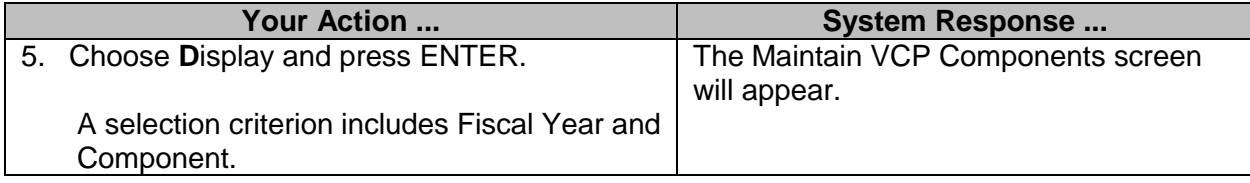

#### <span id="page-15-0"></span>**Browse Special Compensation Plans**

The Browse Special Compensation Plans screen is used to view the various special compensation plans that have been established. This screen is display only for Agencies; SPB will maintain the table.

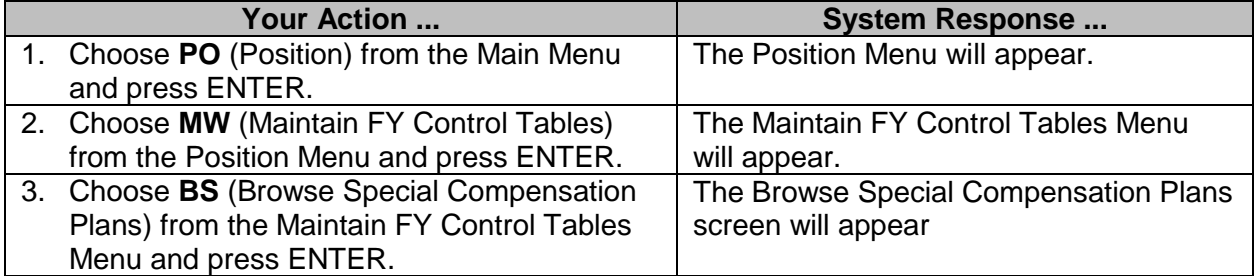

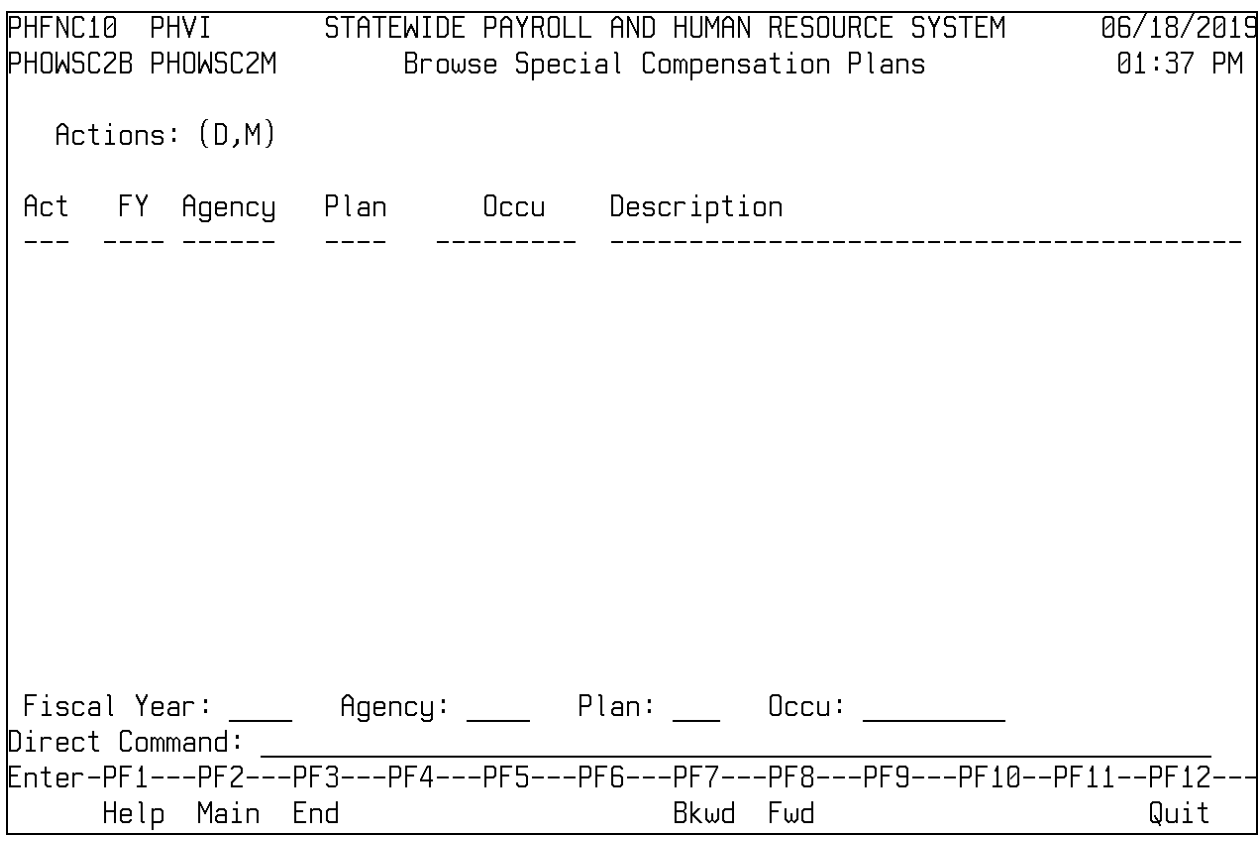

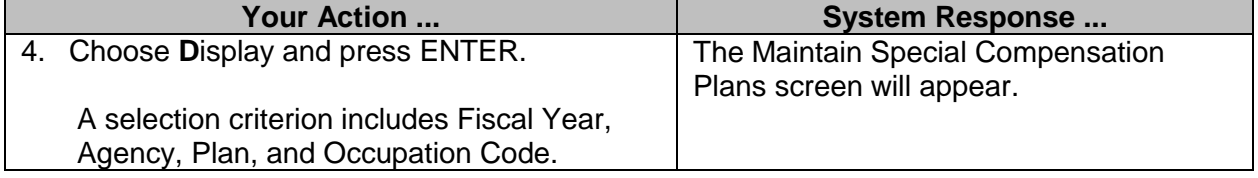